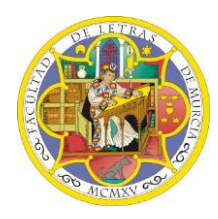

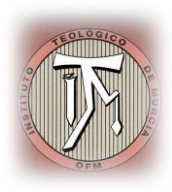

# **MÁSTER UNIVERSITARIO EN TEOLOGÍA PLAN DE ACCIÓN TUTORIAL**

**UNIVERSIDAD DE MURCIA**

**Facultad de Letras**

**Instituto Teológico de Murcia OFM**

**Murcia Curso: 2017/2018**

**Coordinador:**

**Prof.: Dr. Bernardo Pérez Andreo**

## **DESCRIPCIÓN DEL PAT**

El Plan de Acción Tutorial (desde ahora PAT) se define como el instrumento que canaliza toda la orientación que los alumnos van a recibir para llevar a cabo sus estudios de Máster. En él se recogen las acciones que se llevarán a cabo para tutorizar a los alumnos, así como las posibles incidencias que surjan durante el desarrollo del Máster. Además se indican quiénes son los responsables de informar, orientar y asesorar al alumno sobre cada uno de los aspectos del Máster.

A continuación se exponen las funciones de la Comisión Académica, del Coordinador y de los Tutores.

## **Funciones de la Comisión Académica de Máster**

- Valorar las solicitudes de matrícula para aprobación o denegación.
- Valorar las posibles convalidaciones y su propuesta a la UMU.
- ❖ Asignar los tutores a los alumnos.
- Supervisar la docencia.
- Resolución de posibles conflictos.
- Aprobar el proyecto de Trabajo Fin de Máster o proponer modificaciones.
- Designar los tribunales de Trabajo Fin de Máster.

## **Funciones del Coordinador del Máster**

- \* Acogida, información y orientación general a los alumnos.
- Elaboración y seguimiento del PAT.
- Evaluación del nivel de satisfacción de los alumnos.
- Asesoramiento a los tutores.
- Propuestas a la Comisión Académica de Máster.

## **Funciones del Tutor de Máster**

- Guiar al alumno en su formación.
- \* Resolver dudas en cuanto a las asignaturas.
- Asesorarle en los trabajos a presentar.
- Orientar y dirigir su Trabajo Fin de Máster.

## **ELEMENTOS DE LA ACCIÓN TUTORIAL**

- Jornada de Acogida.
- Asesoramiento personalizado presencial, por correo electrónico y teléfono.
- $\div$  Tutorías grupales e individuales.
- Asesoramiento en salidas profesionales.

## **Jornada de Acogida**

Al inicio del curso se realizará una jornada de acogida de los alumnos del Máster. En ella se realizará la presentación del Máster: asignaturas, profesores, personal no docente, material, aulas y todos aquellos recursos con que cuenta el Máster.

Se informará a los alumnos de los tutores que les han sido asignados y de las funciones que ejercerán durante el curso.

Se aportará el calendario escolar y se presentarán las guías de las asignaturas y la programación de las mismas.

Se resolverán las dudas que planteen los alumnos.

## **Asesoramiento personalizado**

El Coordinador del Máster atenderá personalmente a cada alumno, tanto en el centro como por medio de su correo electrónico (b.perezandreo@gmail.como) o vía telefónica (646066874), de modo que cada alumno reciba la asistencia que requiere y pueda enfrentar con éxito el curso. De la misma manera, el secretario del centro y el personal no docente, estarán a disposición de los alumnos en el horario de apertura del centro.

## **Tutorías grupales e individuales**

Se prevé la realización de tutorías grupales (tres durante el curso) para orientar a los alumnos en la elaboración de sus trabajos y en la preparación de las asignaturas, así como en el desarrollo del Trabajo Fin de Máster.

Los tutores realizarán tutorías individuales con sus alumnos de forma semanal, con el fin de orientar y asesorar a sus tutorados. Los profesores realizarán las tutorías, ya colectivas, ya individuales, que tengan previstas en sus programaciones de asignatura.

## **Asesoramiento en salidas profesionales**

Tanto el Coordinador como el Tutor, orientarán profesionalmente a los alumnos con el fin de que puedan aprovechar lo máximo posible su formación.